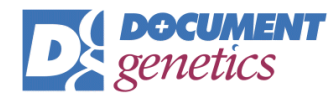

#### **infoReadit – Track & Sign Digital Documents**

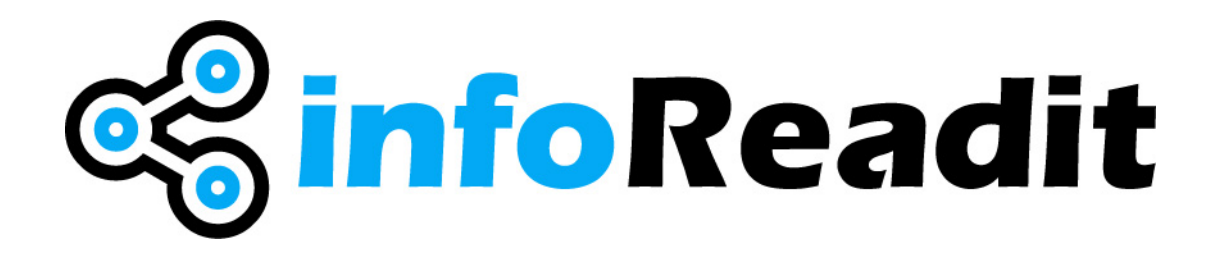

**The smart way to send business documents**

## **Why the need?**

Every day we share documents with our customers and business partners, whether it's a legal document, an important proposal, quotation or any document requiring a signature.

Sending documents via post is expensive and slow. Emails can go missing due to spam filters, or simply remain unread due to the volume of messages sitting in someone's in-box.

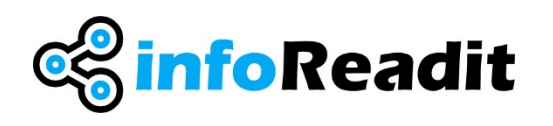

infoReadit is an innovative way to quickly compile and securely send business documents…….and if a document remains unread or unsigned, you'll know about it!

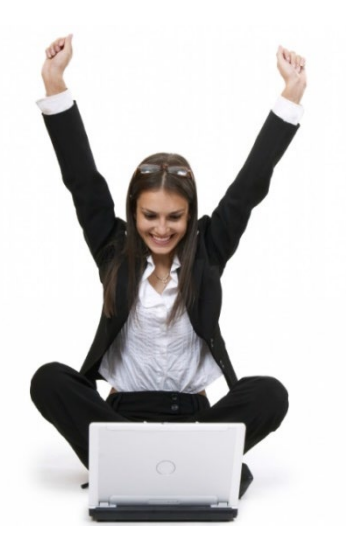

# **Typical applications**

infoReadit is ideal for any type of business document or correspondence which needs to be tracked, requires further comment, or needs an electronic signature.

Examples include:

- Proposals
- Quotes
- Contracts
- Legal Correspondence
- HR Documents
- Purchase Orders
- Sales Invoices
- Drawing

In fact, any document you need tracked or digitally signed!

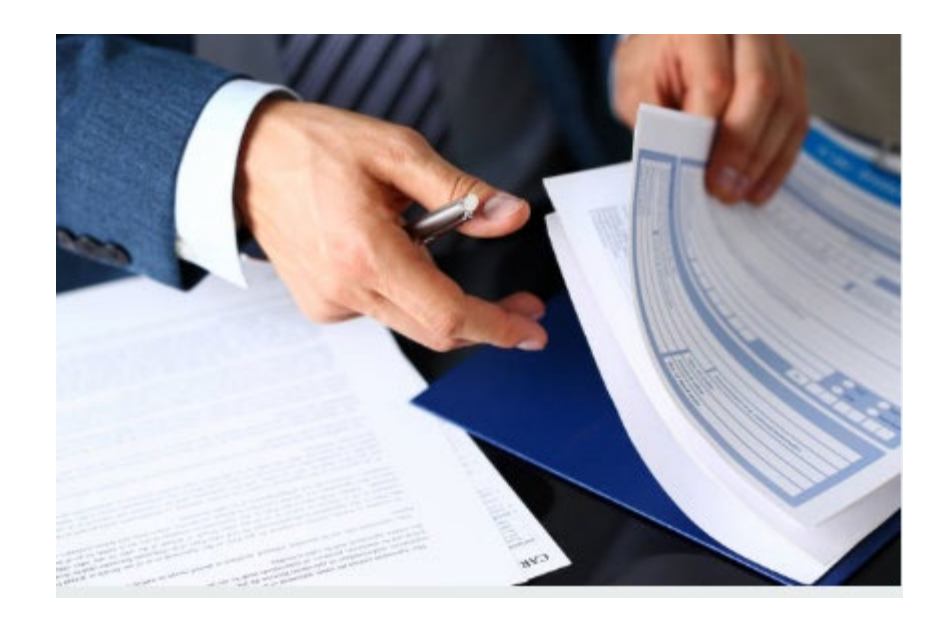

## **Key Features**

- **Cloud solution**  no upfront charge
- **Brand infoReadit** viewer with your company logo
- **Rapidly create documents** by using a master PDF then adding library documents as required (e.g. add a price list or terms & conditions)
- Add **logical separator pages** to create natural breaks in the document
- **Decide how your recipient interacts** with the document View Only, Download a Copy, Add Comments, or Sign the document
- Add a **Signature Page** anywhere in the document
- **Track** if your document has been viewed, downloaded or signed
- **Add or respond to comments**
- Receive regular **email alerts** with updates on what's been read
- **Statistics and reports** feature allows you to quickly highlight any documents not viewed or signed
- Allow users to **share their document libraries** (ideal for sales teams)
- Facility to **make documents private** within your user group
- **Delete or Archive** old documents to a local drive, or DMS

#### **Step 1:**

Create a new infoReadit transmission link and add a description and company name. Now decide how your recipient can interact with the document – View Only, Private File, Download a Copy, Add Comments, or Sign the document

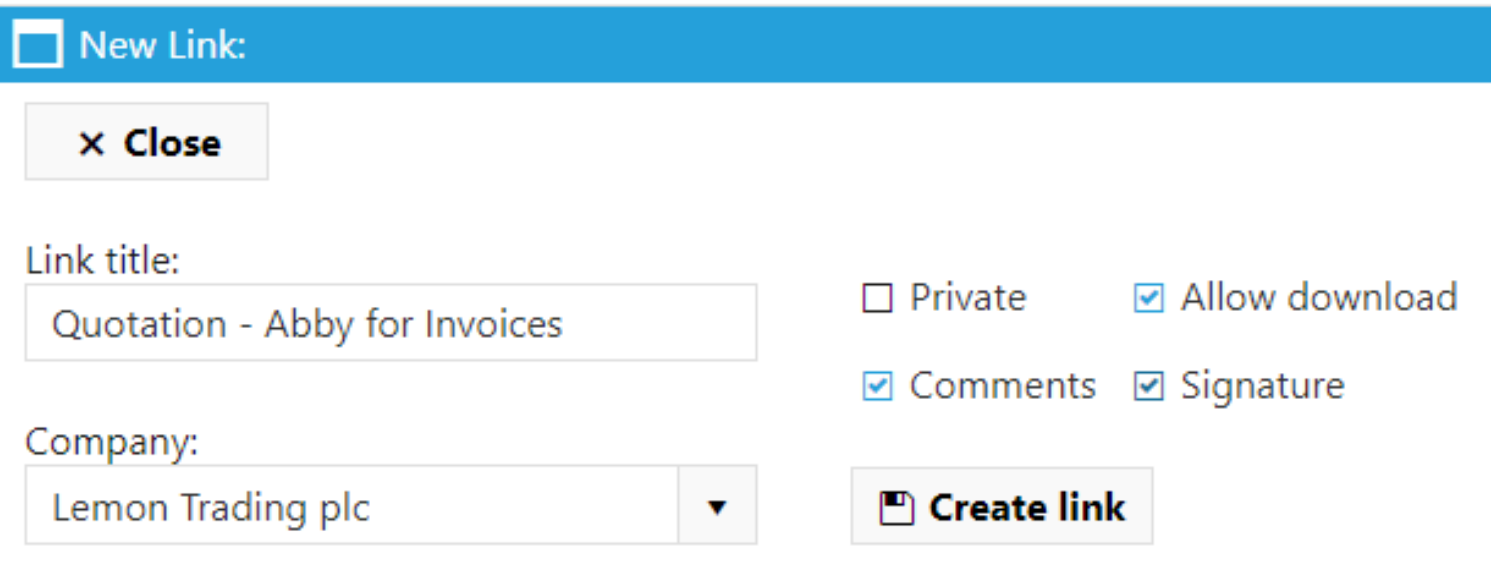

#### **Step 2:**

Rapidly create your infoReadit document pack using a master document, then adding library documents as required (e.g. terms and conditions, price list, or a specification). Add separator pages to create logical sections and add a Signature Page if applicable.

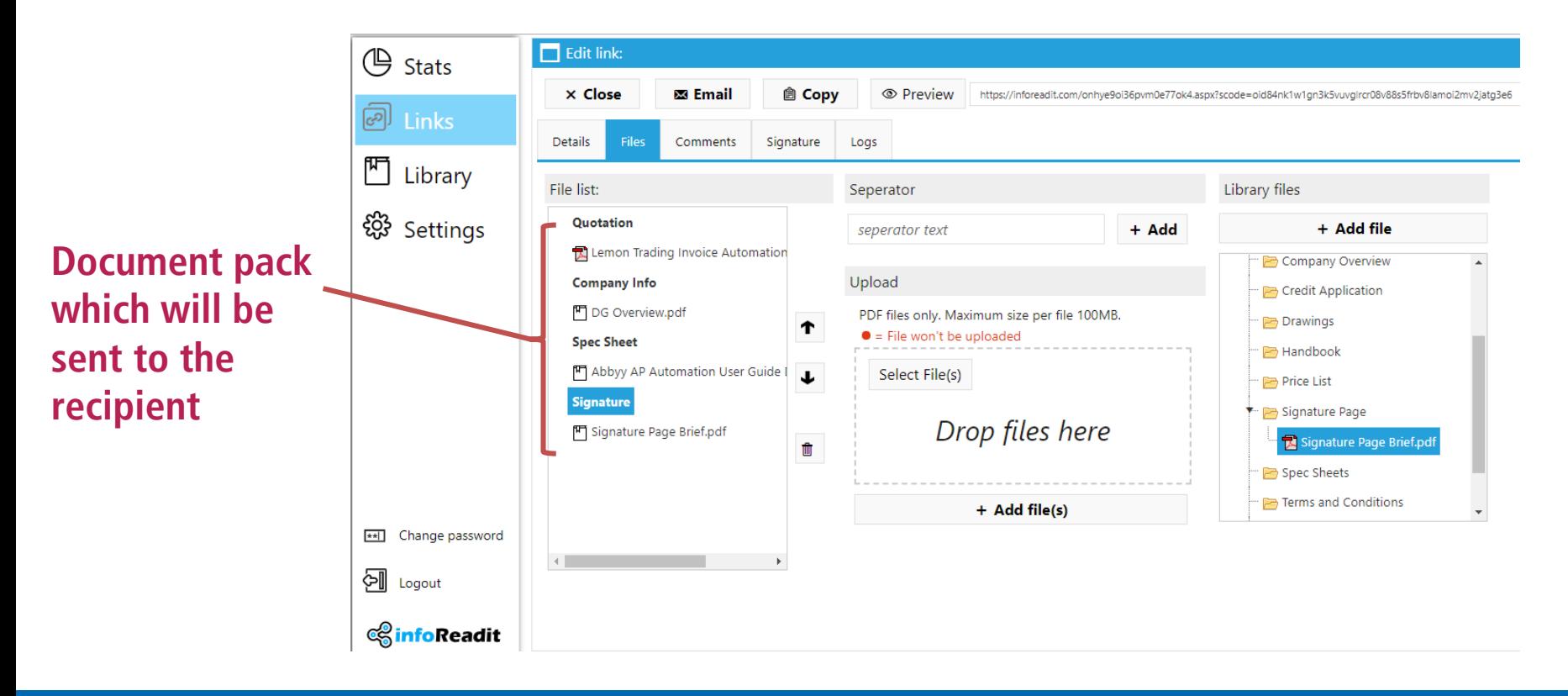

#### **Step 3:**

Add comments (if applicable) – this will allow you recipient to add their own comments. All comments are recorded and saved, which is great for keeping a long term record of a business conversation.

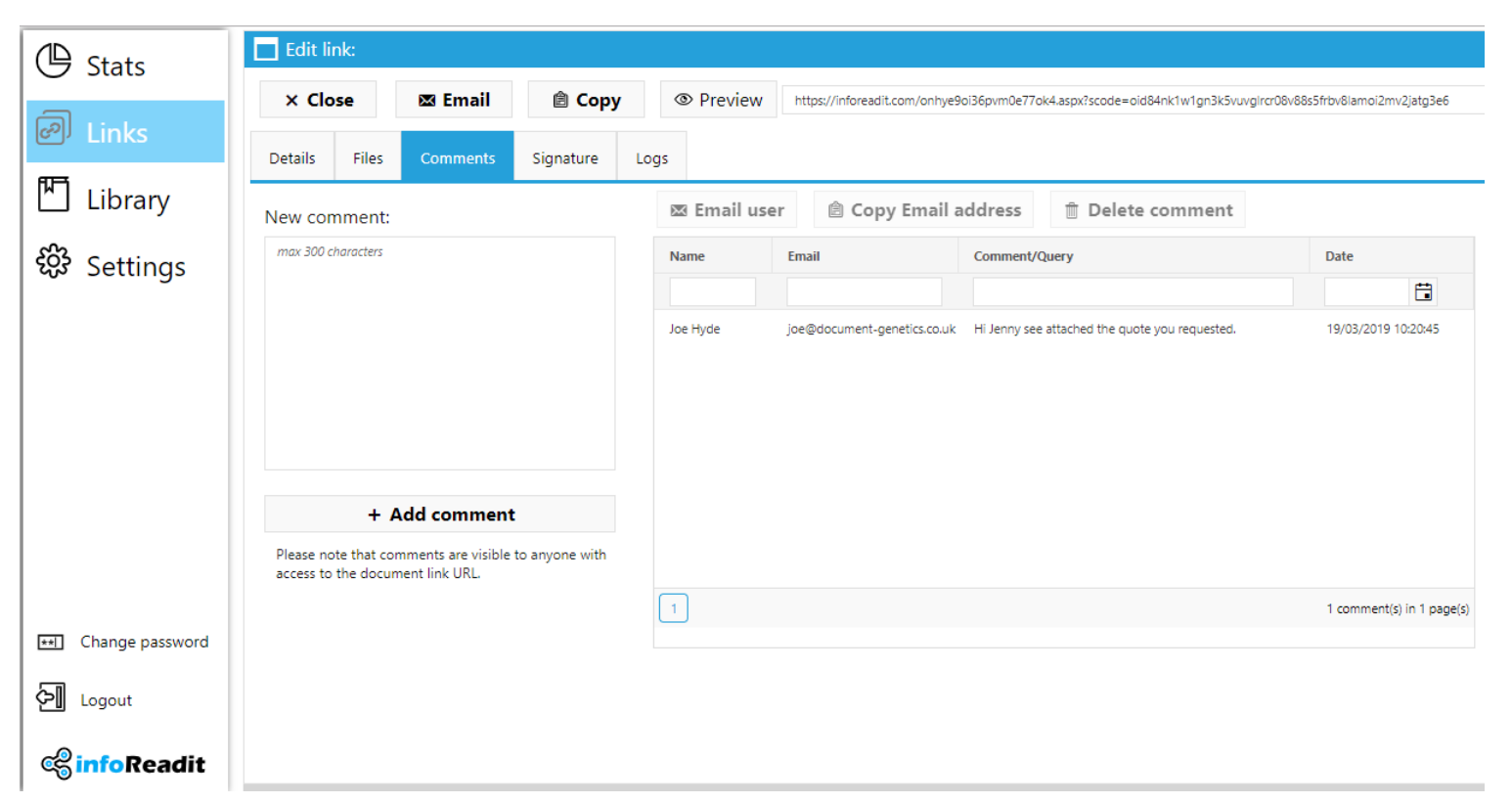

#### **Step 4:**

If you've added a signature, you can now decide what information the signee must include (e.g. company name and job title). You can also add a second level of security by enabling the email verification code.

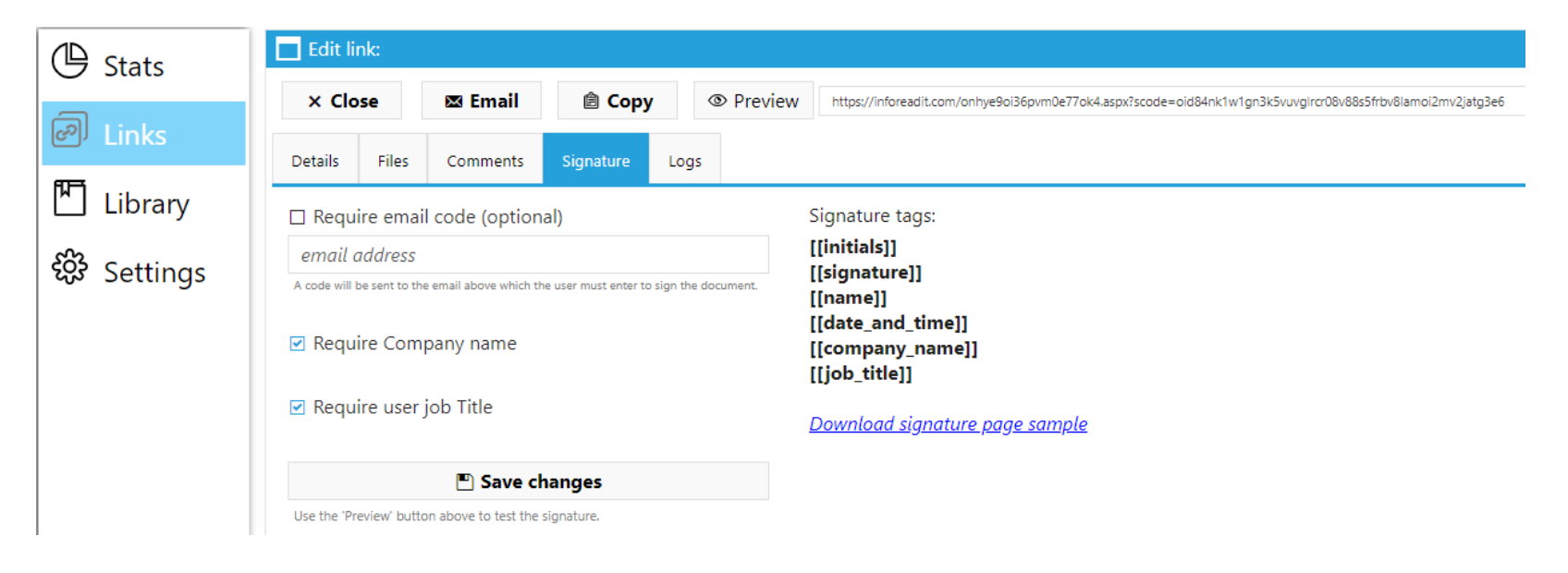

#### **Step 5:**

Preview your infoReadit document to check you've included everything – this is what the recipient will see.

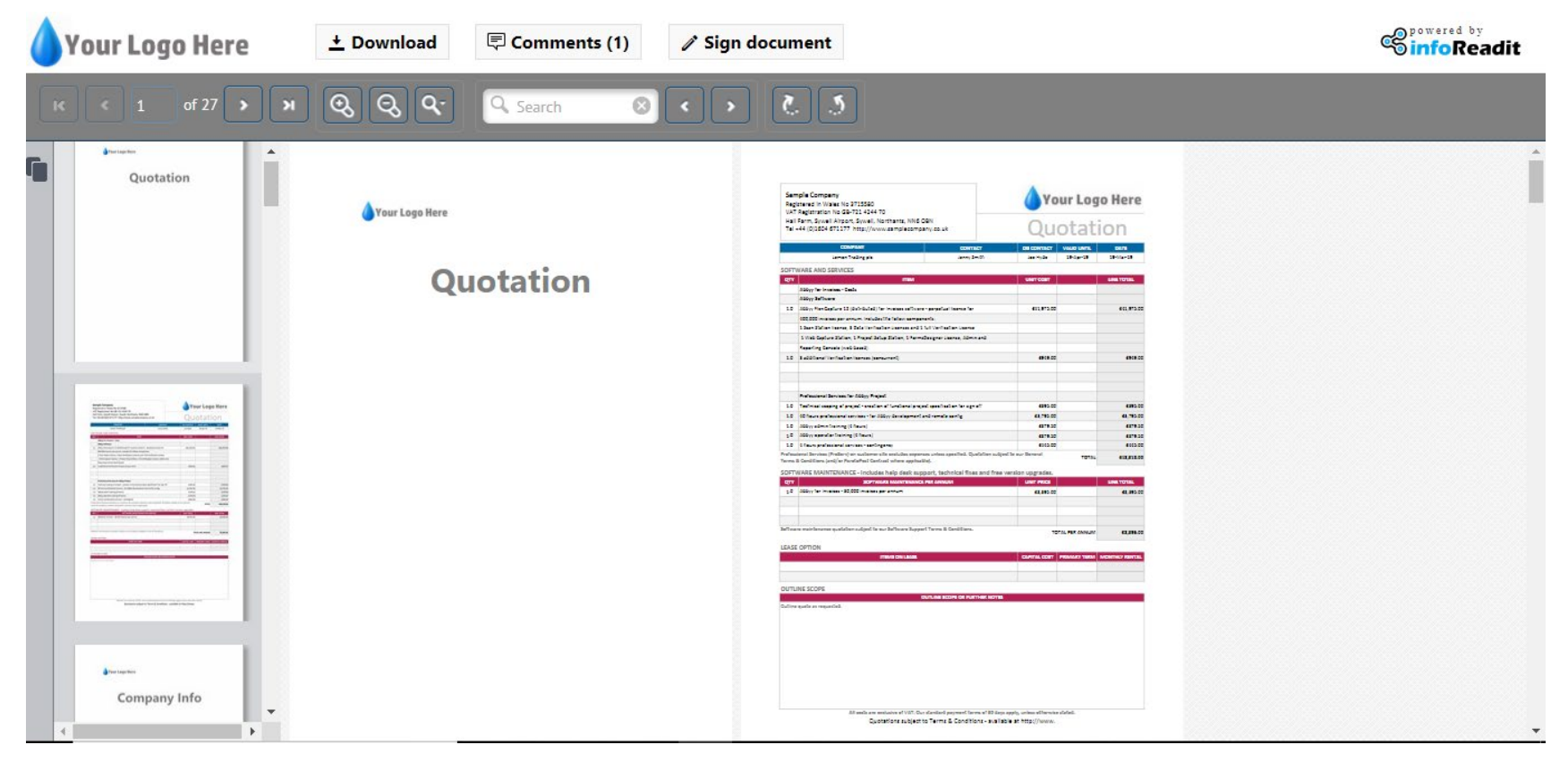

#### **Step 6:**

Finally, select the email button which will open your favourite email client with the infoReadit link inserted.

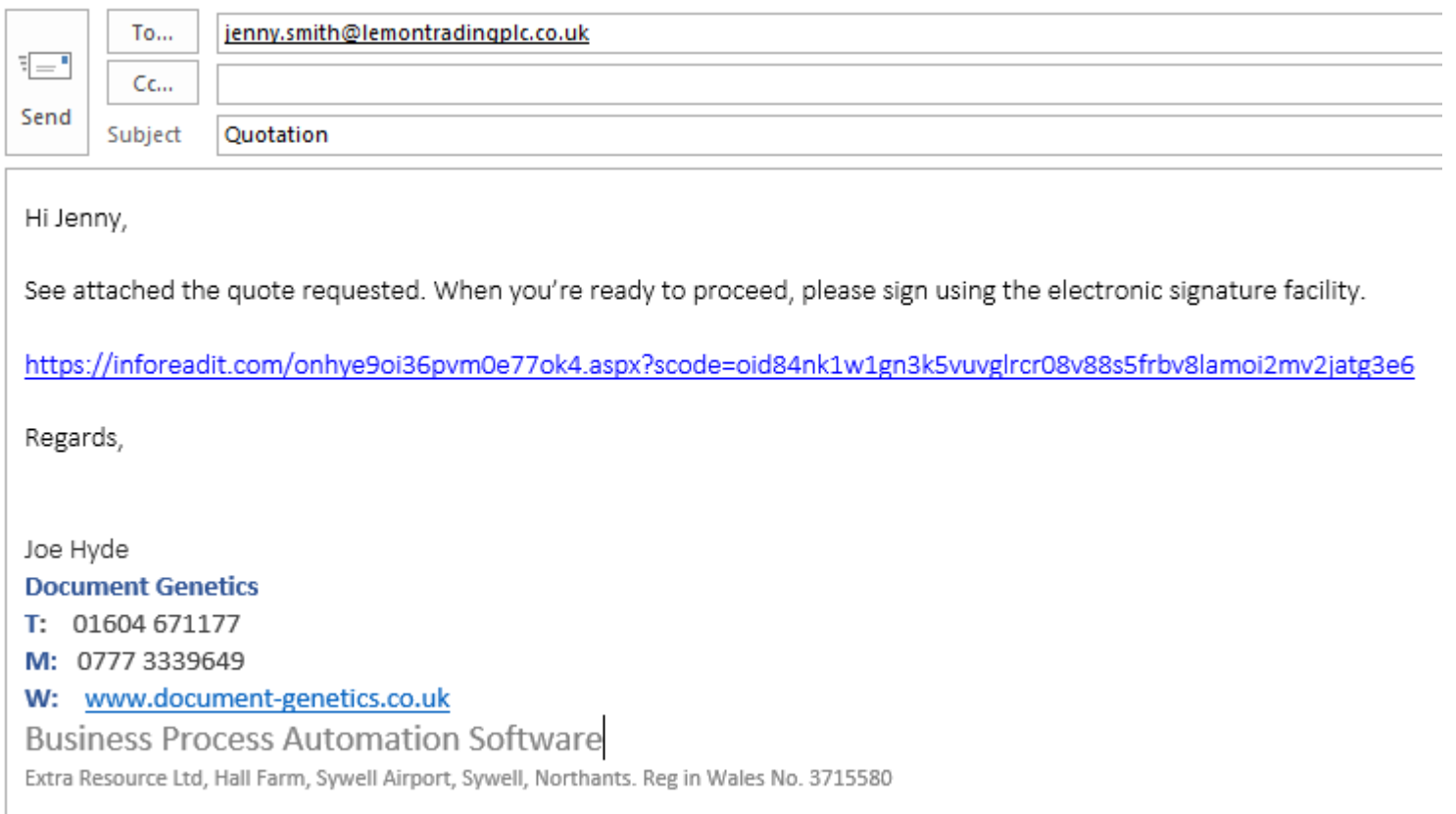

## **Electronic Signature**

One of the important facilities of infoReadit is the ability to send a document to a recipient for an electronic signature. Signatures can be inserted anywhere in your document (multiple times), or simply added as a standard signature page.

To sign a document the recipient simply selects the sign button and adds their name and details – they can also choose their signature style.  $\mathscr S$  Sign document

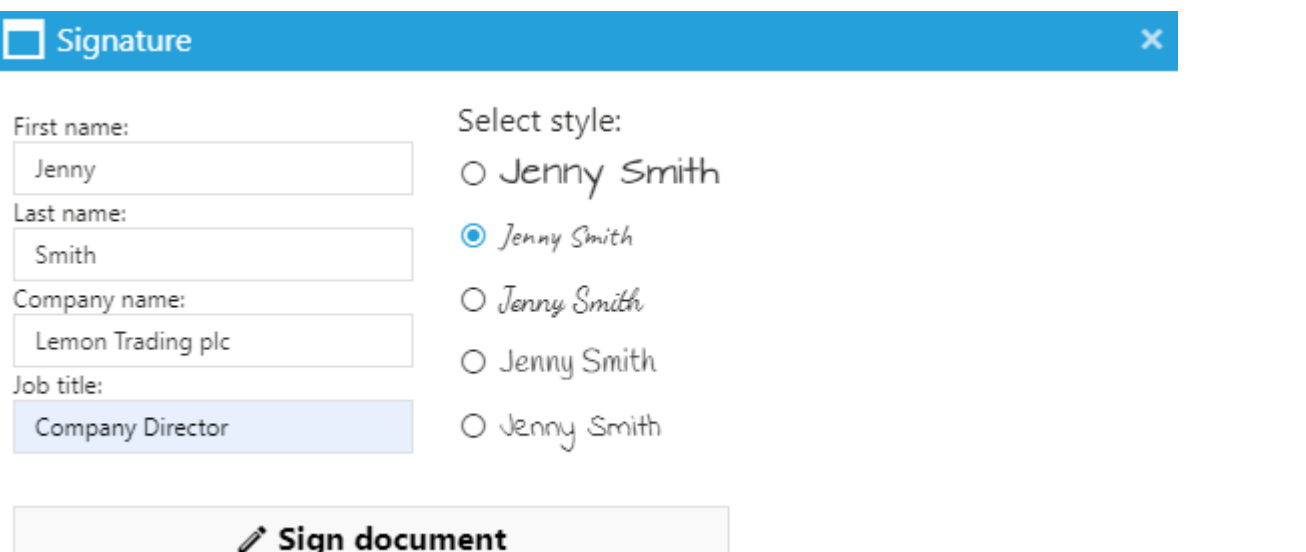

## **Electronic Signature**

Once signed, the signature will be automatically inserted into the document and the signature button removed. The document can be downloaded for the recipients records and the sender will be notified the document has been signed.

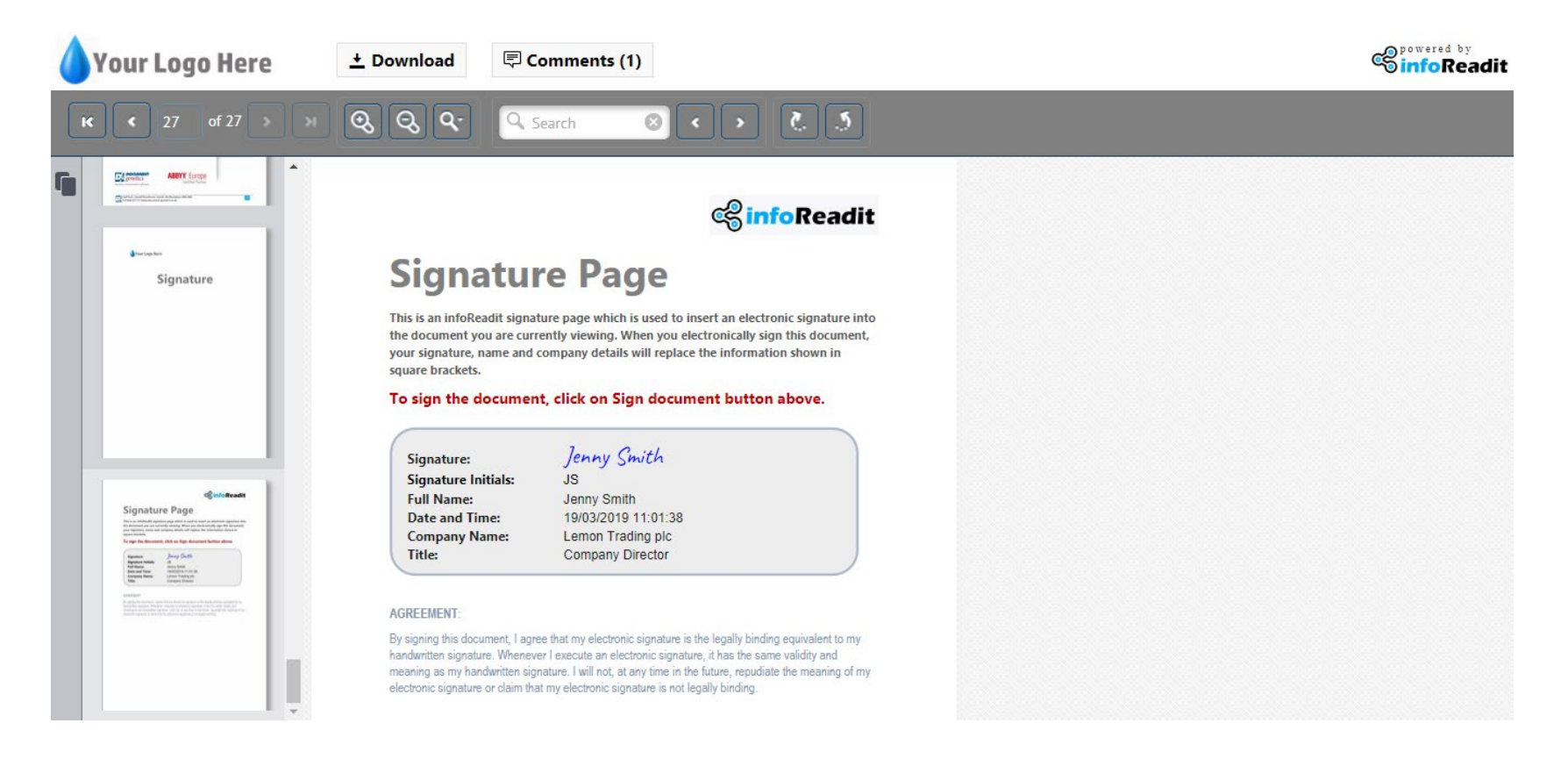

## **Email Alerts**

Every 30 minutes infoReadit checks if there has been any activity – if a document has been viewed, downloaded, comments added or signed, the sender will be notified. If there's nothing to report the email alert does not run.

auto@inforeadit.com **Report - infoReadit** 

joe@document-genetics.co.uk

Dear Joe Hyde,

Please find below the latest report of your links activity:

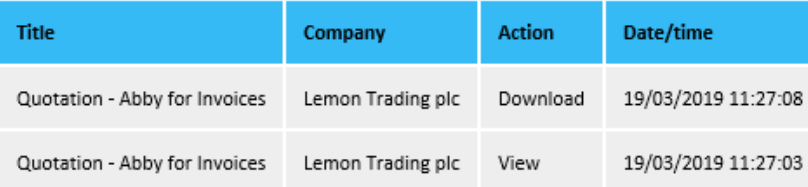

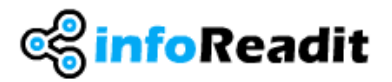

This is an automatically generated email. Please do NOT reply to this email. To ensure future emails are delivered to your email inbox and not treated as spam, please add auto@inforeadit.com to your safe senders list.

# **Links Page**

From the Links page you can quickly get a view of all of the document transmissions and their status. Any of the columns can be filtered to search for specific information.

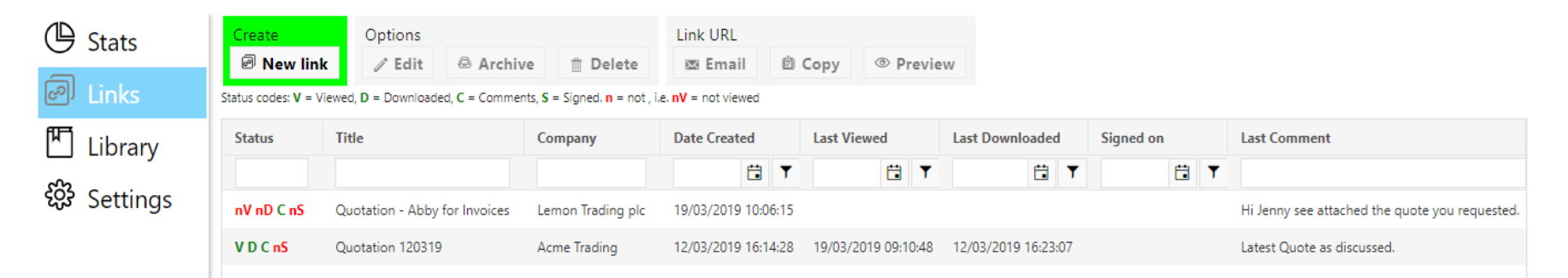

The status means we can quickly see what interactions the recipient has had with the document.

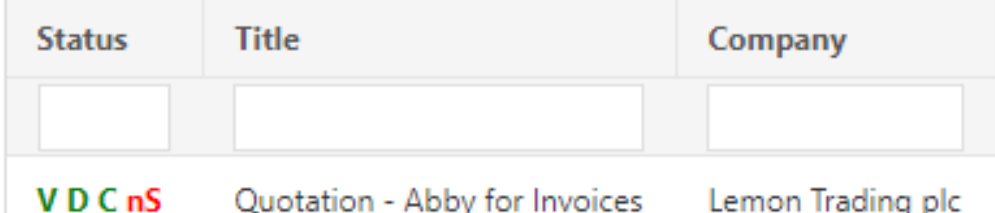

In the example above our quotation has been Viewed (**V**), Downloaded (**D**), Comments have been added (**C**) but no Signature has been added (**nS**).

## **Statistics Page**

The Stats page allows us to get a quick graphical view of our document interactions. If a user is part of a user group, they can also see the statistics for other users.

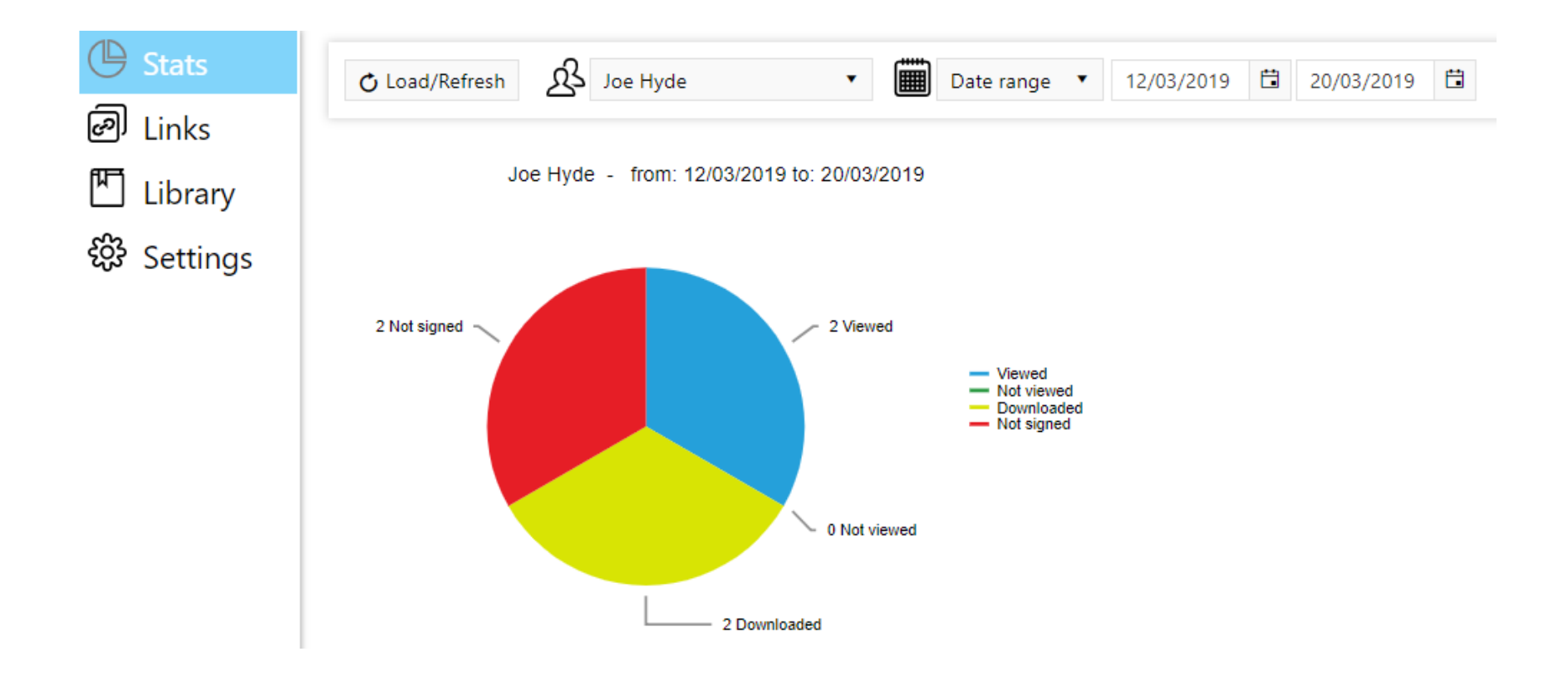

## **Settings**

This area is only accessible by the administrator(s) of the system and allows the creation of users and user groups (e.g. teams of users). infoReadit can also be customised by adding your company logo for the main viewer page, separator page and adding a hyperlink to your website.

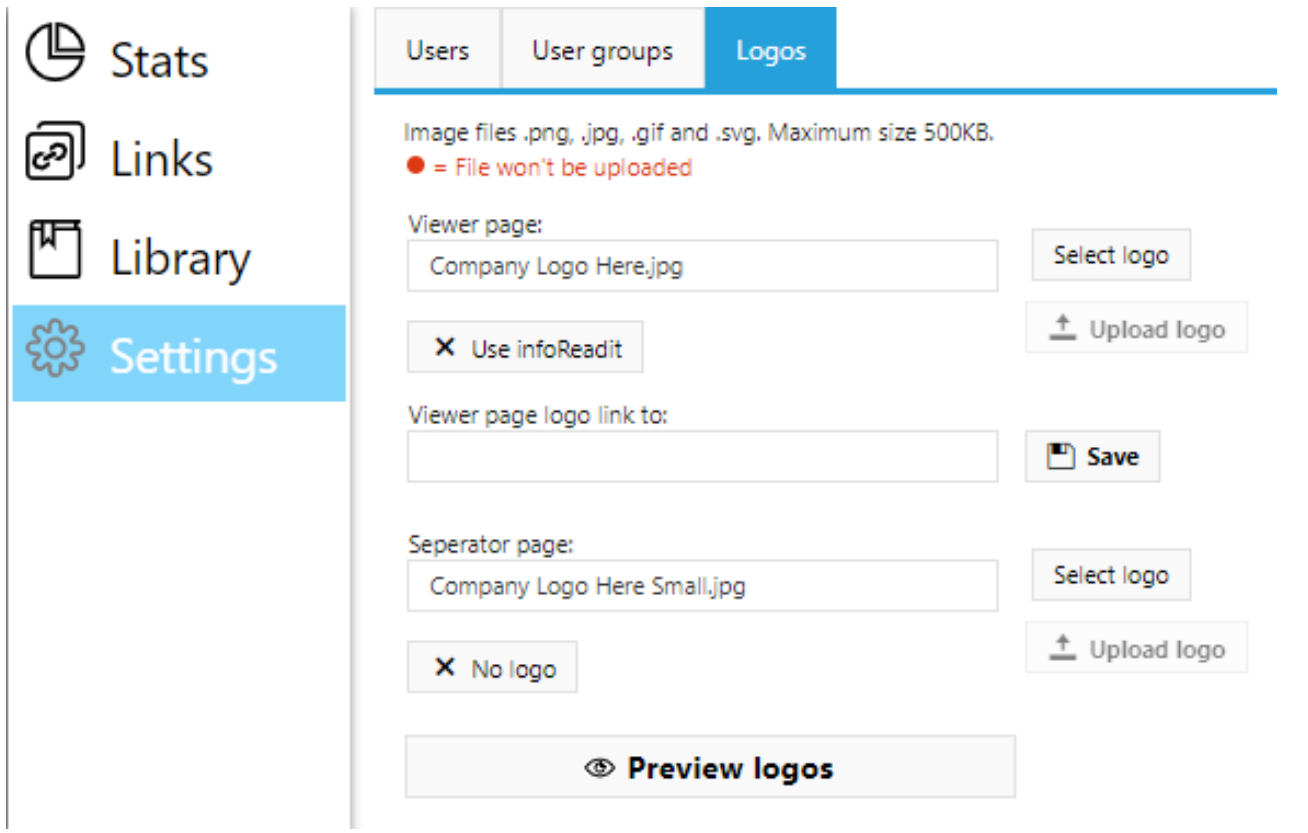

### **Costs**

As infoReadit is a cloud solution which can be deployed in minutes with no upfront cost. There is also a 30 day trial available.

There are 2 versions of infoReadit:

- Compose documents
- Track documents
- Allow View or Download of documents
- Statistics
- Manage document library
- 1GB limit on documents per user, 1 GB limit on Library files per user

#### **infoReadit Business £14.95 per user per month**

All functions of infoReadit Lite plus:

- Digital Signing
- Comments
- 10GB limit on documents per user, 10 GB limit on Library files per user
- Limits on Business can be increased on an account by account basis (chargeable)

\*All costs ex VAT. Billing on a quarterly or yearly cycle.

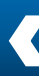

#### **infoReadit Lite £9.95 per user per month**

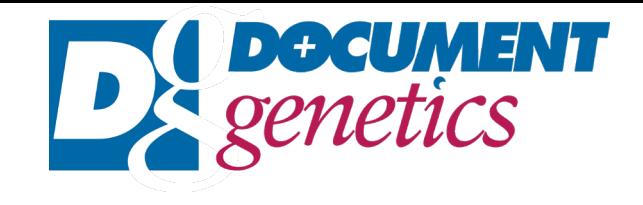

If you need more information on the infoReadit, please contact Document Genetics. We'll be happy to answer any questions, or provide a detailed demo.

30 day trial software is also available on request.

**t:** 01604 671177 **e:** [info@document-genetics.co.uk](mailto:info@document-genetics.co.uk) **w**: [https://www.document-genetics.co.uk](https://www.document-genetics.co.uk/)

**Document-Genetics is a division of Extra Resource Ltd** Sales Office – Hall Farm, Sywell Airport, Sywell, Northants, NN6 0BN Registered in Wales No 3715580 | VAT Registration No GB-721 4244 70